# RCP Representative Concentration Pathways Database

The printable version is no longer supported and may have rendering errors. Please update your browser bookmarks and please use the default browser print function instead.

### **Contents**

**SUMMARY** 

GENERAL STEPS TO PULL RCP DATA

#### **SUMMARY**

The RCP Database is hosted at the International Institute for Applied Systems Analysis (IIASA), and documents the emissions, concentrations, and land-cover change projections based on four RCPs that are intended to provide input to climate models. The database, which was first released in May 2009, includes data starting from an identical base year (2000) to 2100. Wherever available, historical information is provided back to the year 1850.

The data team uses the RCP Database for the following series: SeriesForecastCO2IIASARCP26, SeriesForecastCO2IIASARCP45, SeriesForecastCO2IIASARCP60, and SeriesForecastCO2IIASARCP85. To pull data, please follow the instructions below and then navigate to the "data pull instructions".

## GENERAL STEPS TO PULL RCP DATA

STEP 1.) Navigate to the home page of the RCP Database

STEP 2.) At the top of the page, click on the tab labeled "**Download**".

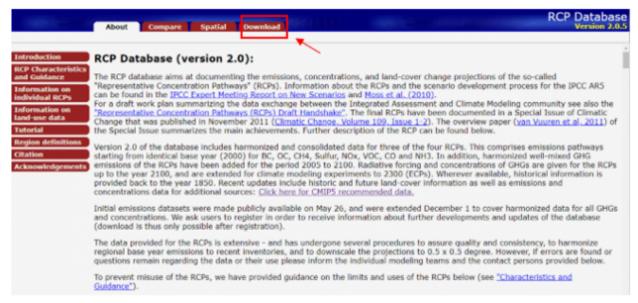

RCP's Homepage

STEP 3.) Before downloading from the RCP database, you have to register by providing your email address. Therefore, enter your email address in the text box beside "**Email**". Then click on "**Register**".

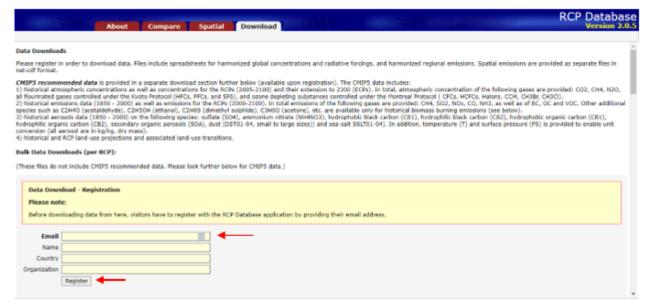

RCP's Register to Download Page

STEP 4.) We use data from all the RCP's, so depending on what RCP you want data from, say for example, "RCP 2.6", you will **right click** on "**Download**", which is located beside it, under "**Regional data**".

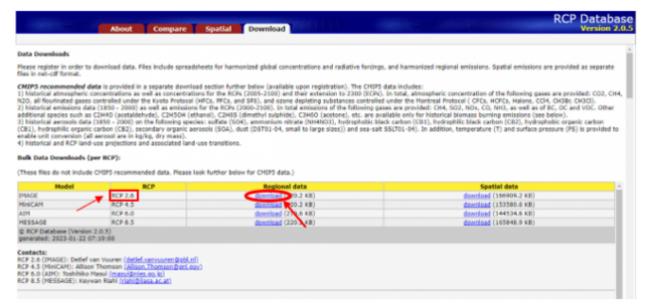

RCP's Download Page

STEP 5.) From the pop-up menu, select "Open link in new tab"

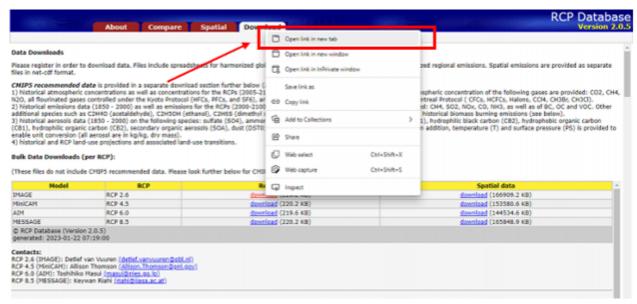

Pop-Up Menu for Download

STEP 6.) Note: You may get a warning, if you do, proceed with the download by keeping the file. If an Excel sheet opens in a new tab, download the file.

Now you will be able to format the downloaded data to upload it into IFs.

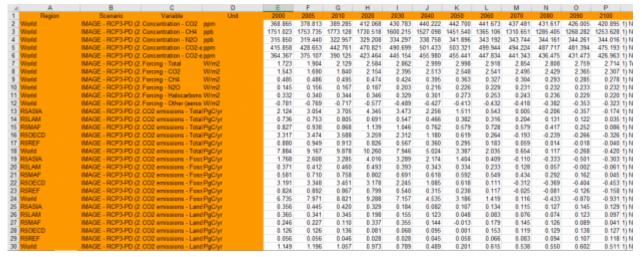

RCP Excel File Example

#### Retrieved from

"https://pardeewiki.du.edu//index.php?title=RCP\_Representative\_Concentration\_Pathways\_Database&oldid=102 21"

This page was last edited on 16 February 2023, at 22:37.